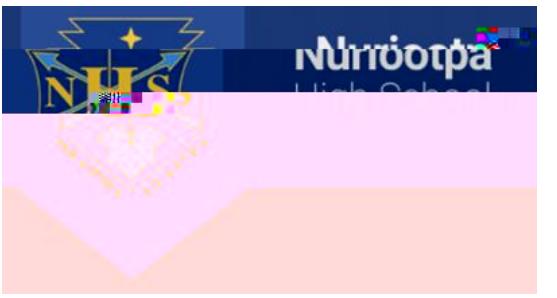

**STEP 1** 

## **Downloading Office 365 software tools**

STEP 6

STEP 7